**25+ Photoshop Plugins 2020 Free**

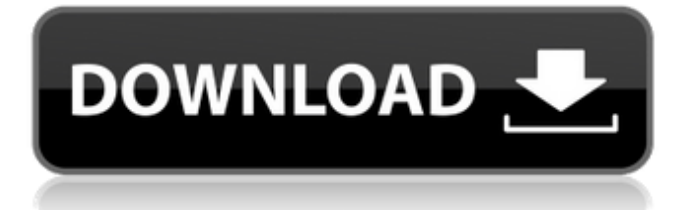

It is extremely helpful to know where to find these Photoshop tutorials. The best information resource for Photoshop tutorials and training is found online. The Photoshop User Magazine Website (` www.photoshop-user-

magazine.com`) has a section titled "Guides," as well as Photoshop

training with DVD, CD, and book. Figure 5-9 shows Photoshop's new version, CS6. With the CS6 release of Photoshop, CS5 owners have the option to upgrade to CS6 or to

purchase a new CS6 license. You can upgrade Photoshop by applying for a "loaner" version of CS6 at

`www.adobe.com/go/upgrade`. After a week or so, Photoshop will have an update ready to install. Photoshop CS6 applies to Mac and Windows platforms. A Macintosh version of CS5 was also available at the time of this writing. Comparing the new version of Photoshop CS6 with previous versions If you have used previous versions of Photoshop, you will be pleased to know that Adobe has made a number of improvements. The following list

details some of the new features in Photoshop CS6: Actions: Action controls, which are basically predefined Photoshop tools that are ready to use or can be customized. You can create your own custom actions. Color: The color picker now has a saturation section that lets you adjust levels of saturation. Curves: Curves are now included in the Adjust panel. Dodge & Burn: There are new destructive tools that you can use to selectively reduce or increase an image's exposure. Lens Corrections: This tool enables you to correct lens distortion. Liquify:

Tools for easily applying more sophisticated effects than the distort tool. Selective Color: This feature enables you to let Color work with a particular color channel and use it to emphasize or minimize that color. For example, you may want to enhance the brightness of a color in a portrait. Shadows & Highlights: This improved feature lets you more easily adjust the contrast between the light and dark areas of an image. Shadows & Highlights: Shadows and Highlights is a new area in the Adjustments panel that you can use to improve the contrast between the

light and dark areas in an image. Text tools: Text tools include the Type, Inlay, Apply Artistic Effects, and Ocr tools. Figure 5-9: The new Photoshop CS6 features vectorbased

**Photoshop 2020 Plugins Free Download With Crack Crack + Download**

However, Photoshop Elements 12 doesn't include most of the features that "Elements users" depend on, like the ability to create and work with video editing, painting and drawing tools, and the selection of layers. There are some great

alternatives to Elements, such as the free GIMP, Photoshop Express, or the professional Photoshop. There are many, many tips and tutorials on how to use the basic features of Photoshop, but it's not enough to learn how to use a program. There's much more to Photoshop than what you learn on the tutorials on how to use the basic features. In my opinion, the best way to learn how to use Photoshop is to create your own photos. This way, you're learning to use Photoshop in a real scenario with real photos. By creating a photo with Photoshop, you're learning the basics

of Photoshop. Also, creating your own photographs with Photoshop helps you learn how to create realistic portraits, abstracts, or other photos. The great thing about learning photography and Photoshop with your own photos is that you're using Photoshop like Photoshop, not as a basic graphics tool. Why is learning to create your own images with Photoshop the best way to learn Photoshop? If I had to choose, I would say it is because it's more fun learning to edit images than it is learning to edit them in a boring textbook. Although, I'm sure there

are many photographers who do know how to use Photoshop without using the tutorials. Nevertheless, I can guarantee that you'll be able to use Photoshop better if you learn it by using it. It's just how the best programs are designed — a user first mentality. A photo editor should be fun, and learning to edit images in Photoshop will make you a better Photoshop user. In addition, the easiest way to learn how to use Photoshop is to use it. (That's not to say that learning in a book or from a course is wrong, by the way.) You learn best by doing. It's true that

reading about Photoshop or even using a very basic tutorial in Photoshop Elements, but not actually doing it, is meaningless. And finally, using Photoshop is a great way to learn how to use it. It might sound counter-intuitive, but learning by doing is the best way to learn to 05a79cecff

Q: Make a splash screen in WPF I've an ASP.NET MVC based application and I would like to add a splash screen in WPF. I've never created a splash screen before so I'm a bit lost. What is the right way to create one? There are many good tutorials on the net but they seem to be a bit too highlevel for me. Should I use Windows Forms or Windows Presentation Foundation? What is the best way to implement it? Thanks A: I would recommend using WPF. If you are trying to perform a splash screen, I

have found that the following code will most likely accomplish what you are trying to do. First, you need to have a simple window which you can use to load all the graphics that will be displayed until all the resources are ready. And a simple main function: public partial class MainWindow : Window { public MainWindow() { InitializeComponent(); } private void Window\_Closing(object sender, CancelEventArgs e) { if (

**What's New In Photoshop 2020 Plugins Free Download With Crack?**

The human antibody repertoire. Antibodies are specific, high-affinity proteins that can inhibit the biological activity of different target molecules. In vertebrates, the number of different antibody genes in a single individual is about 10(12), and the diversity of their complementarity-determining regions is estimated at 10(8). The recent identification and characterization of antibody genes in man and mouse indicates that the diversity of the antibody repertoire remains limited; however, a significant number of new sequences

are continuously being added. These observations strongly suggest that antibody diversity is generated by mutations in the rearranged and functional V-region genes. In this review, the current knowledge on the molecular characteristics of the human antibody repertoire and on the mechanism(s) of its generation and diversification will be summarized.Owen Smith's pledge to remain neutral on the European Union (EU) Referendum in the event of a hung parliament will cost him his reputation as an honourable man, one of his aides claimed today. Mr

## Smith, who is tipped to be the Labour candidate for the safe seat of Pontypridd in Wales, told The Telegraph last week that he intends to keep his distance from his party in the event of "Brexit" and hoped to put himself in the position of an "independent voice" on the issue.

The vow to remain neutral came as Labour leader Jeremy Corbyn polled only just inside of the 50% threshold needed for a working majority in the Commons. Owen Smith has placed his "independence" pledge at risk by saying he's staying neutral in the EU Referendum if he wins the Labour

leadership — Patrick O'Flynn (@PatrickOFlynn) August 12, 2016 Now Mr Smith's press officer Patrick O'Flynn has told The Telegraph his candidate would be torn between his own "independence" and the "instinct" to "defend the membership and the people who voted for Labour". He added: "I'm sure he's aware of that [tension] and he's made a commitment that he will do his best to keep that balance between staying true to the policies he believes in and staying true to his own integrity and his political career." Senior party

## sources have told The Telegraph that Mr Corbyn's handling of the European Union Referendum has

Software Requirements: Update Notes: General Notes: This mod contains all the latest updates as of December 3, 2015.This mod contains all the latest updates as of December 3, 2015. Standard Edition - Editor Notes: If you have problems with the game freezing during a cutscene, save your game or turn the lag off in the options menu. Special Edition - No Lag Fixes No texture fixes No music fixes No animation fixes

https://www.weactgreen.com/upload/files/2022/07/KhueiWkfdIFLBIEGyO4f\_01\_872624751d444901b1535903f64c829f\_file. [pdf](https://www.weactgreen.com/upload/files/2022/07/KhueiWkfdIFLBIEGyQ4f_01_872624751d444901b1535903f64c829f_file.pdf)

<https://keystoneinvestor.com/adobe-photoshop-keyboard-brushes-2336-free-downloads/>

<https://www.zveza-paraplegikov.si/sites/default/files/webform/saloraff545.pdf>

[https://social.arpaclick.com/upload/files/2022/07/LkhGwKQJBT6TNBMqsJIq\\_01\\_872624751d444901b1535903f64c829f\\_file](https://social.arpaclick.com/upload/files/2022/07/LkhGwKQJBT6TNBMqsJIq_01_872624751d444901b1535903f64c829f_file.pdf) [.pdf](https://social.arpaclick.com/upload/files/2022/07/LkhGwKQJBT6TNBMqsJIq_01_872624751d444901b1535903f64c829f_file.pdf)

<http://thetruckerbook.com/2022/07/01/how-to-get-photoshop/>

<https://studygoodenglish.com/course/blog/index.php?entryid=2187>

<https://koshmo.com/?p=43476>

[http://www.titanmachine.com/sites/default/files/webform/kieljanu860\\_0.pdf](http://www.titanmachine.com/sites/default/files/webform/kieljanu860_0.pdf)

<https://coffeefirstmamalater.com/2022/07/01/adobe-photography-standard/>

<https://www.ygeiologia.gr/advert/adobe-photoshop-photoshoppe-free-download-windows-7/>

[https://halafeek.com/upload/files/2022/07/ACkmGngSC3rzbV7grZPR\\_01\\_8754435e97c079ed6bac8bf14d4a1505\\_file.pdf](https://halafeek.com/upload/files/2022/07/ACkmGngSC3rzbV7grZPR_01_8754435e97c079ed6bac8bf14d4a1505_file.pdf)

[https://bixiehive.com/wp-content/uploads/2022/07/Update\\_Adobe\\_Photoshop\\_CS4-1.pdf](https://bixiehive.com/wp-content/uploads/2022/07/Update_Adobe_Photoshop_CS4-1.pdf)

[https://positiverne.dk/wp-content/uploads/adobe\\_photoshop\\_70\\_noise\\_filter\\_free\\_download.pdf](https://positiverne.dk/wp-content/uploads/adobe_photoshop_70_noise_filter_free_download.pdf)

[https://www.townofnorwell.net/sites/g/files/vyhlif1011/f/uploads/fy22\\_art\\_2\\_budget\\_dm\\_final\\_to\\_printer.pdf](https://www.townofnorwell.net/sites/g/files/vyhlif1011/f/uploads/fy22_art_2_budget_dm_final_to_printer.pdf)

<https://ctago.org/get-adobe-photoshop-touch-download-for-android/>

[http://buquad.com/wp-content/uploads/2022/07/Photoshop\\_2003\\_Free\\_Download\\_Full\\_Version-1.pdf](http://buquad.com/wp-content/uploads/2022/07/Photoshop_2003_Free_Download_Full_Version-1.pdf) <https://himarkacademy.tech/blog/index.php?entryid=5735>

[https://www.town.westborough.ma.us/sites/g/files/vyhlif5176/f/uploads/absentee\\_ballot\\_application\\_1.pdf](https://www.town.westborough.ma.us/sites/g/files/vyhlif5176/f/uploads/absentee_ballot_application_1.pdf)

<https://clusterenergetico.org/2022/07/01/cscwgshapesfolder1/>

https://medkonnet.com/upload/files/2022/07/3Xa43RoLIkzeOSiIZM25\_01\_25e3d146df8e9e3b73f3467e04a07caf\_file.pdf